## **Admin - Task #176 Certificado de devel.gvsig.org**

01/13/2012 12:10 PM - Anonymous

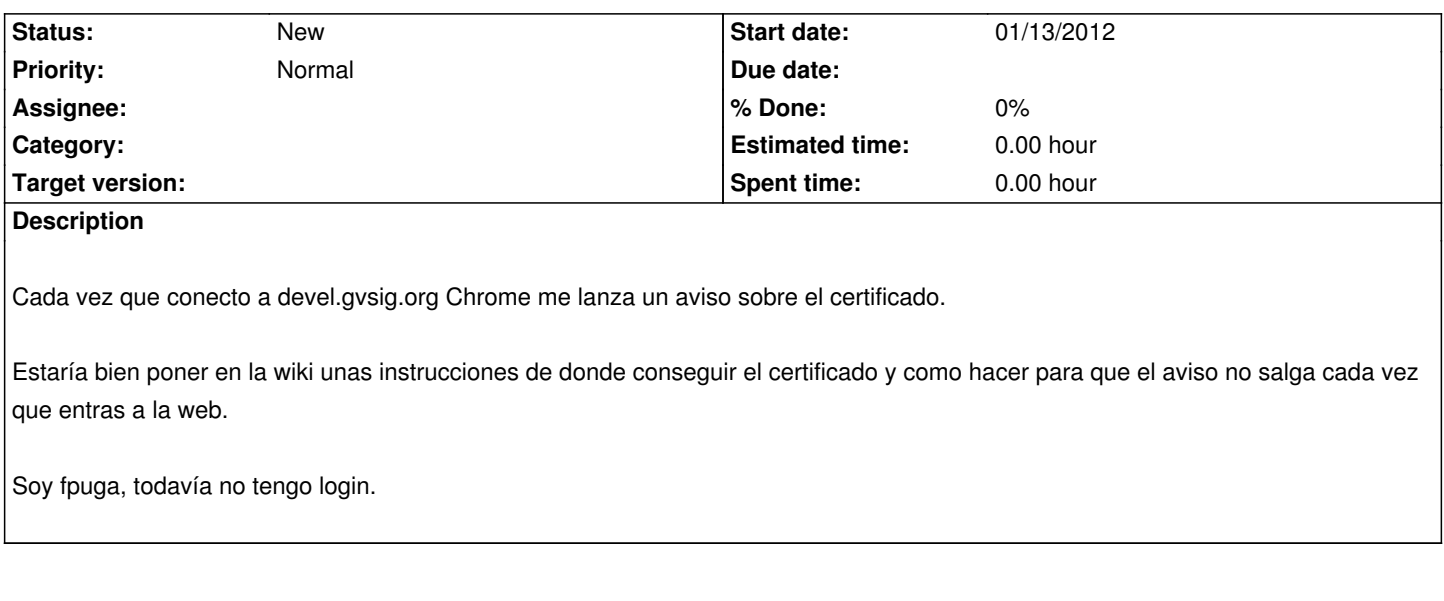